## AUFBAU UND UNTERSUCHUNG EINES 3D MAKROSCANNERS

**Im Rahmen des Masterprojektes wird ein Makroscanner zur Aufnahme kleinster Objekte (ca. 1,5 – 30 mm) aufgebaut und untersucht. Als Vorbild dient der Insektenscanner "DISC3D", der an der TU Darmstadt entwickelt wurde.**

Der Makroscanner (Abb. 1) ermöglicht durch die kardanische Lagerung des Objekts (bspw. eines Insektes) eine Aufnahme mit einer Industriekamera aus nahezu jeder Richtung. Für die Aufnahme eines Bildstapels bewegen zwei Schrittmotoren das Objekt entsprechend in eine Position und ein dritter Schrittmotor verändert den Aufnahmeabstand der Kamera, damit verschiedene Bereiche des Objekts scharf abgebildet werden. Zwei Licht-Dome sorgen getrennt geschaltet für eine diffuse Beleuchtung, um das Objekt auf dem Hinweg der Kamera von vorne schattenfrei zu beleuchten und auf dem Rückweg von hinten, damit nur die Silhouette zur Maskierung aufgenommen wird. Über einen Arduino Mikrocontroller wird der Aufnahmeprozess gesteuert, während der Kalibrier- und Auswerteprozess mittels Matlab durchgeführt wird. Bei der Fertigung der Bauteile, der Einrichtung der Elektronik und der Implementierung der Hard- und Software ist der Dialog mit der TU Darmstadt erforderlich.

Der aufgenommene Bildstapel in jeder Objektausrichtung wird mit dem Verfahren Focus Stacking zu einem EDOF-Bild (Extended Depth of Field) zusammengeführt. Dabei wird von jedem Bild der maximal scharfe Bereich gefiltert und daraus ein neues, scharfes Bild montiert. Die Berechnung eines 3D-Modells soll am Ende mittels Structurefrom-Motion in der Software Agisoft PhotoScan durchgeführt werden. Im Vordergrund stehen zunächst jedoch die Betrachtung des Prozesses aus photogrammetrischer Sicht sowie die Evaluierung der Genauigkeit. Dabei werden die Parameter der inneren Orientierung mit einer Réseauplatte bestimmt und zur Korrektur angebracht. Zur Kalibrierung des Aufnahmeprozesses werden Punkt-Targets verwendet, sodass mit einer Affin-Transformation u.a. eine Registrierung der Bilder möglich ist oder die Ausrichtung der Kamera manuell eingestellt werden kann. Des Weiteren werden vom Aufnahmeabstand abhängige Skalierungen berechnet und korrigiert, damit trotz verschiedener Objektabstände eine rechnerisch bestmögliche Zentralperspektive hergestellt werden kann. In Zukunft ist eine Zusammenarbeit mit dem Landesmuseum Natur und Mensch Oldenburg geplant, um Teile der Insektensammlung zu digitalisieren.

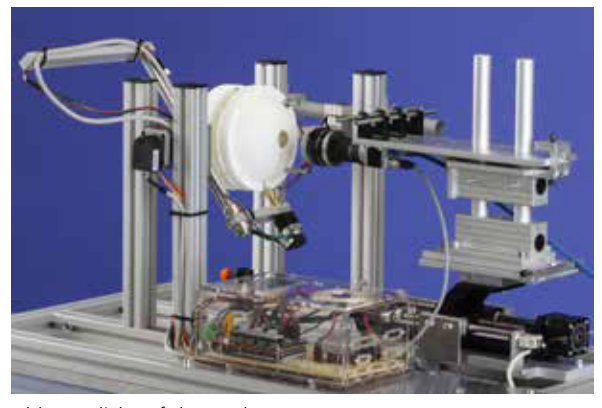

Abb. 1: Blick auf den Makroscanner

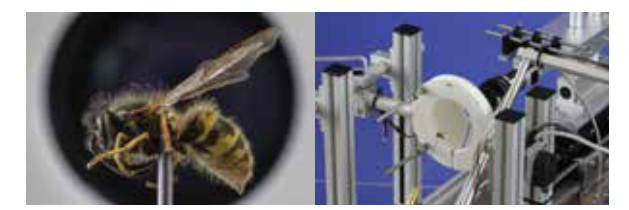

Abb.2: links: Nahaufnahme eines Insekts vor dem Kameraobjektiv, rechts: Insekt (genadelt) im Gimbal-Zentrum

- Projektbeteiligte: Niklas Haase B.Sc., Paul Kalinowski B.Sc.
- Projektbetreuung: Prof. Dr. Thomas Luhmann, Heidi Hastedt M.Eng.